# **NDK\_Shutdown**

Last Modified on 03/07/2016 6:21 pm CST

- $\cdot$   $C/C++$
- [.Net](#page--1-0)

#### **int \_\_stdcall NDK\_Shutdown ( void )**

Shutdown and release resources used by the SFSDK Library.

#### **Returns**

status code of the operation

#### **Return values**

**NDK\_SUCCESS** Operation successful

**Others** Operation unsuccessful. See **[Macros](http://sdk.numxl.com/help/article/link/return-codes)** for full list.

### **Remarks**

- This function should be called during your custom application shutdown.
- The SFSDK uses (internally) reference counting to manage the lifetime of the library, so the NDK Shutdown decrement the reference count by one, and if the count reaches zero, then it releases all resources (e.g. logging file, database connections, etc.).

#### **Requirements**

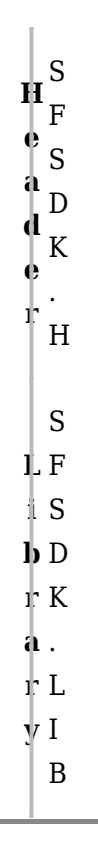

```
D
D
    L
K
    L
.
      S
     F
     S
     D
     L
     L
Examples
     int nRet = NDK_FAILED;
     ...
     nRet= NDK_Shutdown(); // This is the last SDK API called.
    // Check for error
    if( nRet
```
## **See Also**

[template("related")]